## **eLearning.net - High Level Project Tasks & Milestones**

#### **Contact the eLearning Network® if you need help creating a plan for your project.**

Following are high-level general tasks and milestones within the eLearning media production phase. eLearning projects vary considerably in approach and complexity. For example, projects using stock photography are less complex than courses for which custom photo and shoots will be conducted. A custom photo shoot would have its own set of tasks, resources, and timeline. The purpose of this job aid is to only list the high level general tasks that apply to most basic Level 2 course development projects.

### **(A)DDIE: Analyze – Storyboard/Content Review**

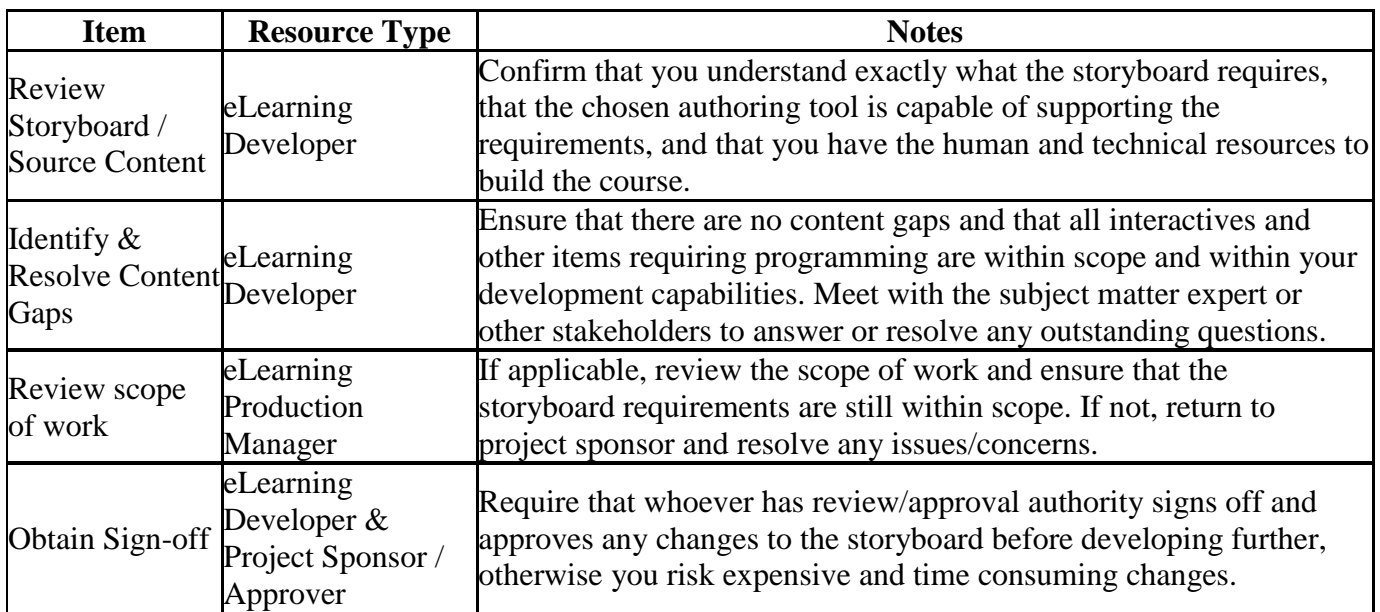

### **A(D)DIE: Design – Project Preparation**

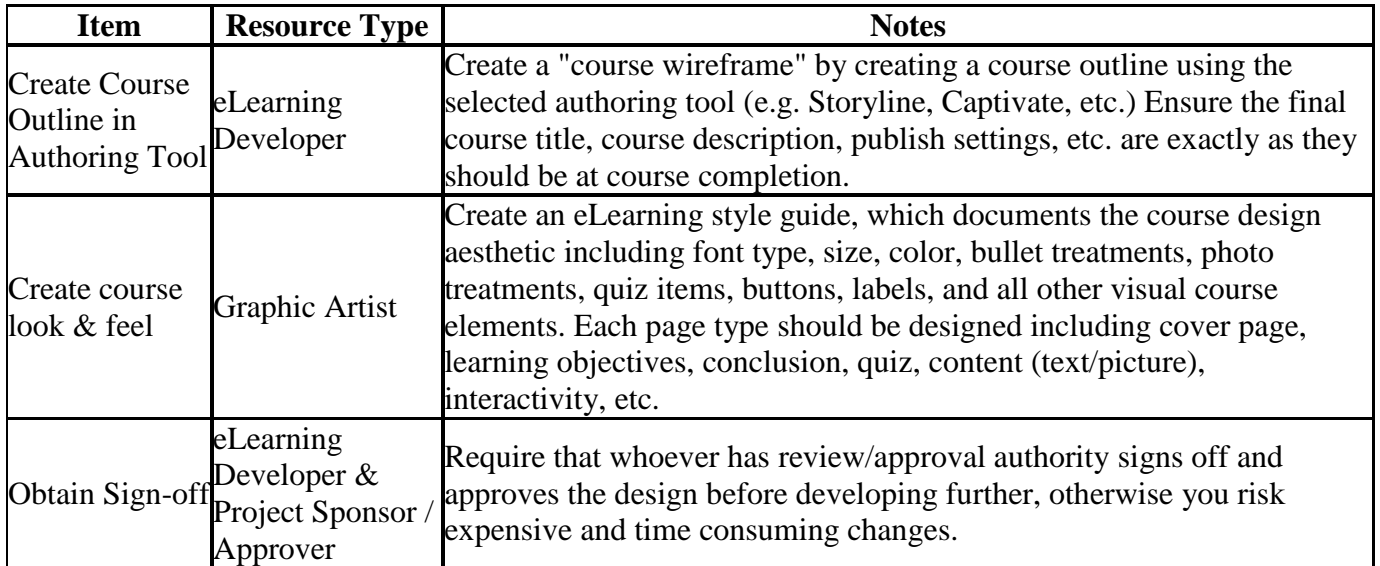

# **AD(D)IE: Develop – Media Production**

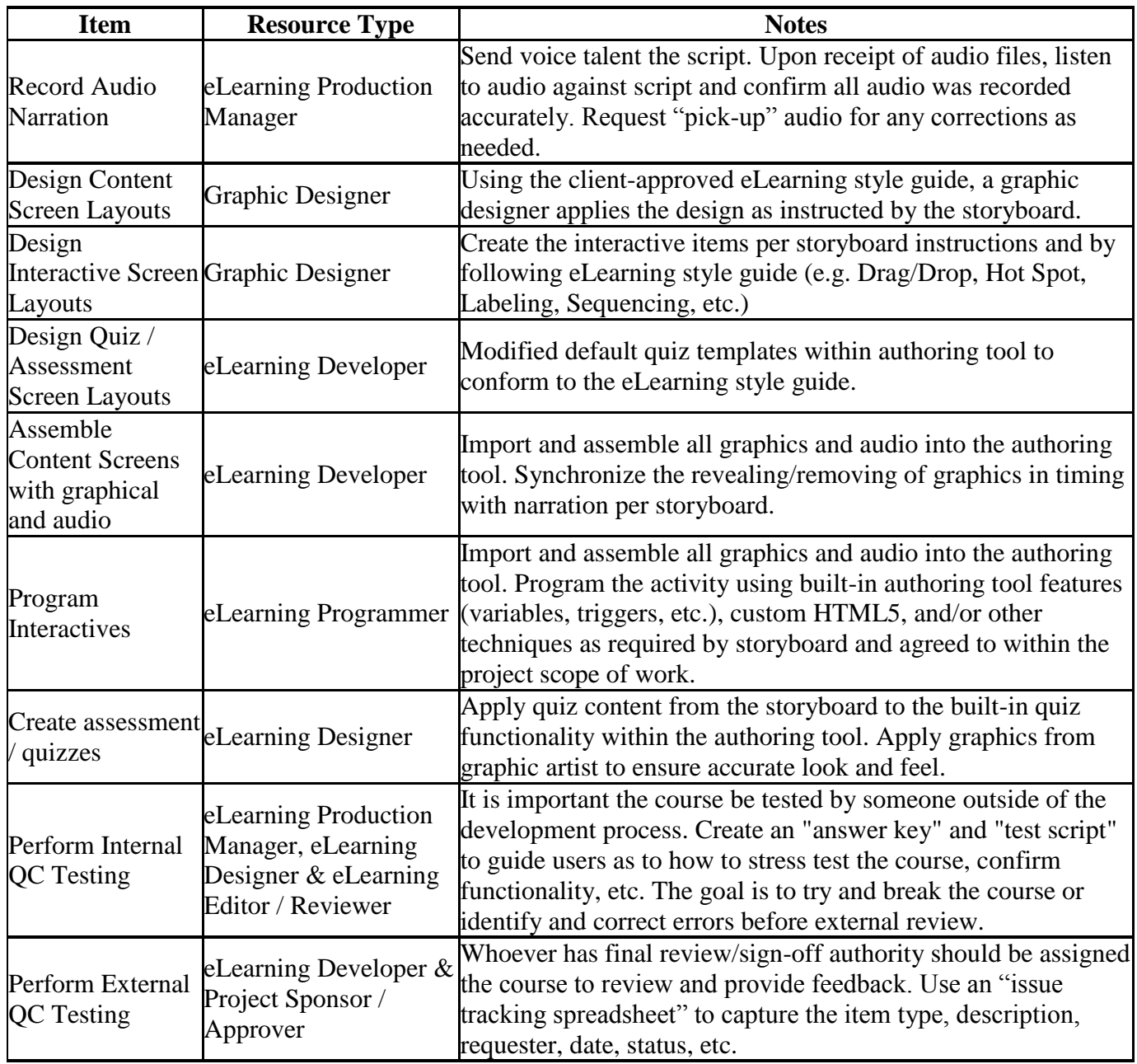

# **ADD(I)E: Implement**

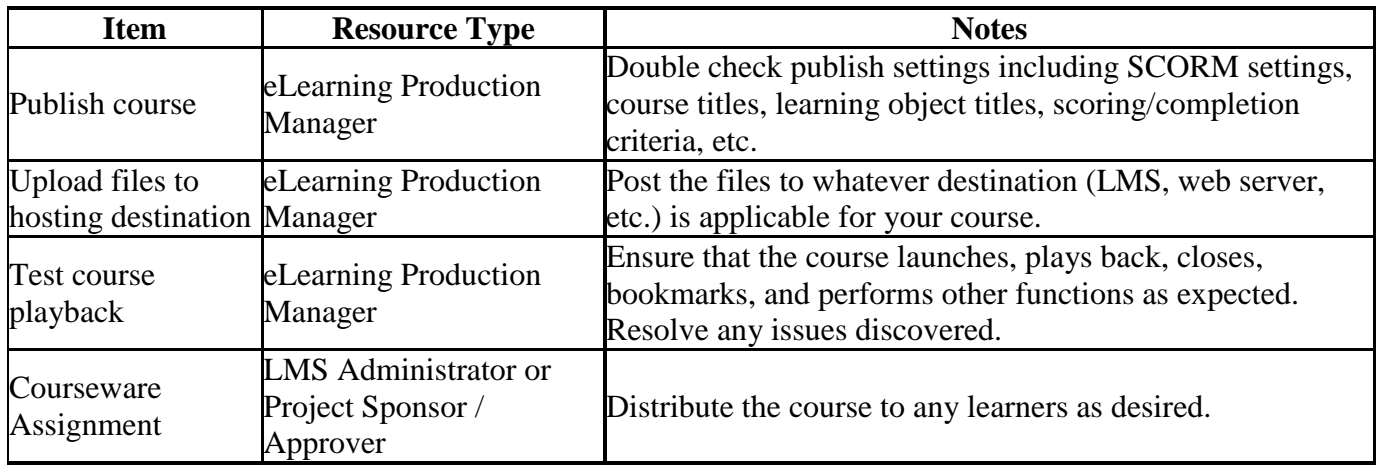

## **ADDI(E): Evaluate**

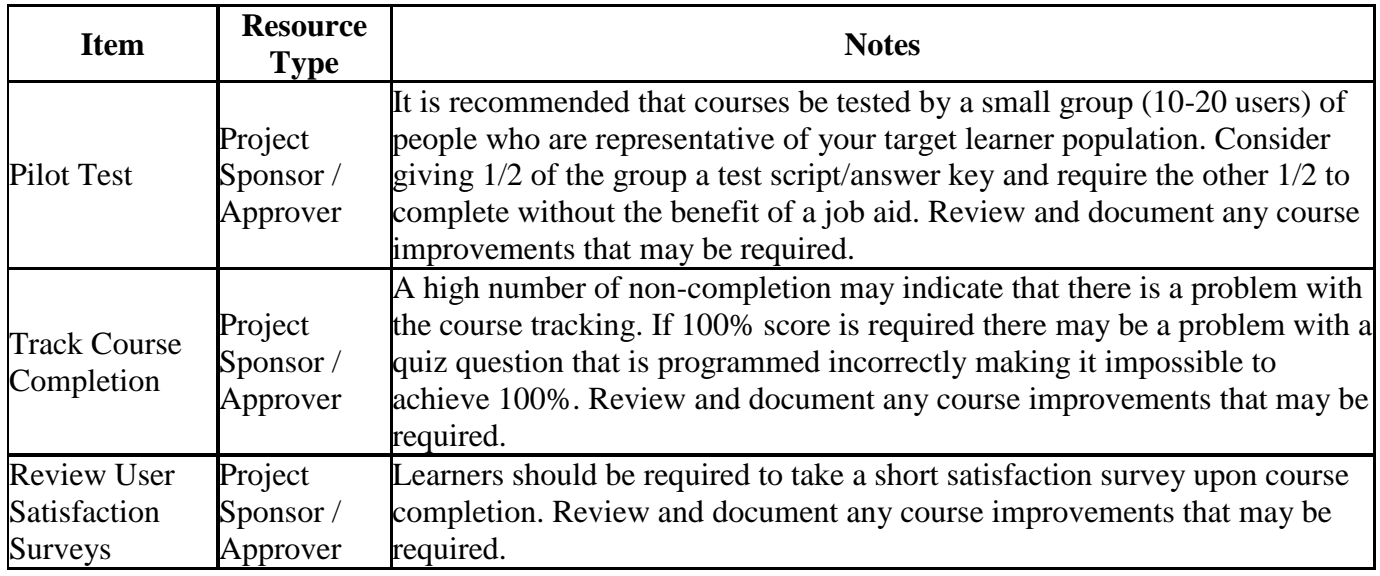